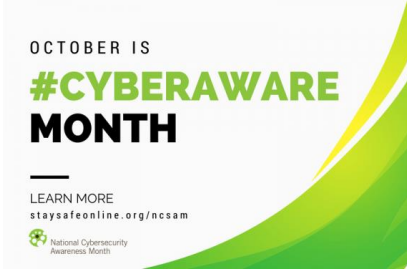

## Make Your Home an Internet Haven – Resources

- STOP. THINK. CONNECT. **https://staysafeonline.org**
- SANS Security Awareness **https://sans.org/security-awareness**
- Report identity theft and cybercrime to [www.ic3.gov](http://www.ic3.gov/)
- Family contract:<http://www.janellburleyhofmann.com/the-contract/>
- Filtering content at home: [https://opendns.org](https://opendns.org/)
- $\triangleright$  Securing your WiFi:
	- [https://lifehacker.com/how-to-make-your-wifi-router-as-secure-as-possible-](https://lifehacker.com/how-to-make-your-wifi-router-as-secure-as-possible-1827695547)[1827695547](https://lifehacker.com/how-to-make-your-wifi-router-as-secure-as-possible-1827695547)
	- <https://www.tomsguide.com/us/home-router-security,news-19245.html>
- Monitoring
	- Teensafe:<https://www.teensafe.com/>
	- My Mobile Watchdog:<https://www.mymobilewatchdog.com/>
	- WebWatcher:<https://webwatcher.com/>
	- Screen Time:<https://support.apple.com/en-us/HT208982>
	- Parental Controls on Windows 10: [https://support.microsoft.com/en](https://support.microsoft.com/en-us/help/12441/microsoft-account-see-child-device-activity)[us/help/12441/microsoft-account-see-child-device-activity](https://support.microsoft.com/en-us/help/12441/microsoft-account-see-child-device-activity)